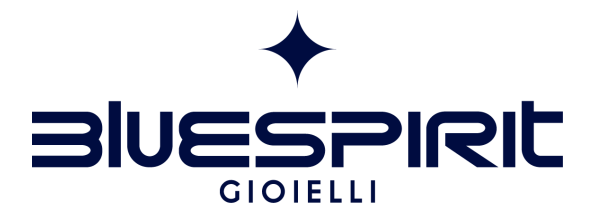

## **GUIDA ALLE MISURE**

## BRACCIALI

## **OPZIONI DI STAMPA**

Per un risultato preciso assicurarsi che su "Opzioni di stampa" nella finestra di dialogo della stampante "Formato di Stampa" sia indicato "NESSUNA". La scheda di Misurazione dei bracciali Bluespirit deve essere stampata in formato A4. Per verihcare che la Scheda di misurazione del Sizer Bluespirit sia stata stampata correttamente, prendere un righello e misurare l'esempio qui sotto: la sua lunghezza deve essere di 2 cm esatti.

2 cm

## **COME UTILIZZARE IL SIZER DI BLUESPIRIT**

1) Ritaglia il Sizer Bluespirit seguendo le linee esterne. Successivamente fai un piccolo taglio sull'estremità larga del Sizer, lungo la linea tratteggiata.

2) A questo punto inserisci l'estremità stretta del misuratore nell'apertura, tenendo il lato numerato all'esterno.

3) Indossa il Sizer Bluespirit come un bracciale, tira la linguetta fino a quando non risulterà della misura corretta per te

**TAGLIA** 

 $\overline{M}$ 

 $\mathcal{L}$ 

 $\overline{4}$ 

25

24

22

 $\overline{\mathsf{N}}$ 

 $\overline{O}$ 

ᡋ᠂

 $\infty$ 

⊵

 $\overline{\omega}$ 

<u>Го</u>

4) Il numero indicato in corrispondenza dell'apertura rappresenta la taglia del tuo bracciale.